## **Wt - Bug #7550**

## **WGridLayout does not work inside of WStackedWidget**

05/01/2020 05:47 PM - Stefan Wegele

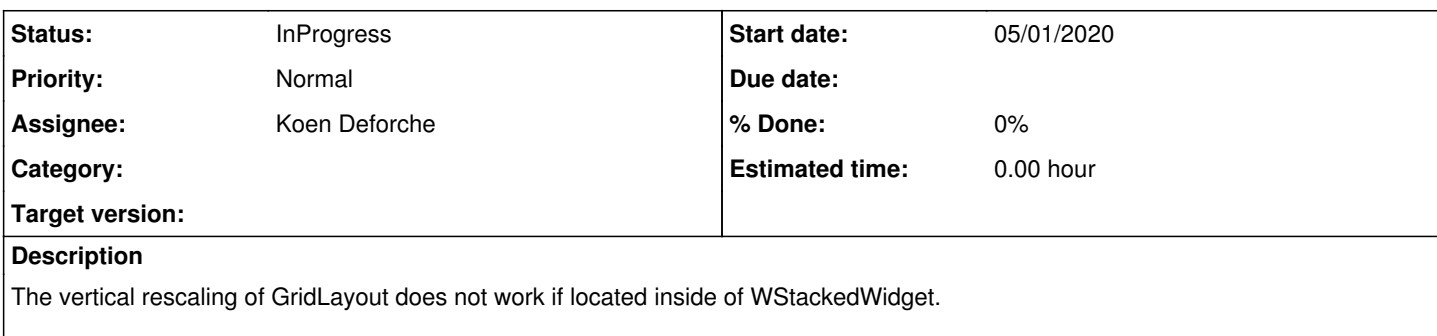

In the attached example two things are strange:

1. The size of "view"object is sometimes big, sometimes small. Press reload it is random.

2. The heights of the integrated TextItems are always small. In the same example without WStackedWidget, they share the window height 50:50.

Tested with 3.4.1 on Firefox and Chrome.

## **History**

**Files**

## **#1 - 05/11/2020 01:34 PM - Roel Standaert**

*- Status changed from New to InProgress*

*- Assignee set to Koen Deforche*

Hm, so this seems to be the case if you're using a WGridLayout (which uses JavaScript) inside of a stacked widget inside of a WVBoxLayout (which uses CSS flex), and the issue isn't there when:

- Wt::WLayout::setDefaultImplementation(Wt::LayoutImplementation::JavaScript) is used, making all layout implementations JavaScript based
- You're using two WVBoxLayouts instead (both using flex)
- You're giving the WContainerWidget named view 100% width and height.

Now, I'm not sure if those first two cases are by design, or it just happens like that. Normally, a WStackedWidget with a WContainerWidget in it is just a <div> in a <div>. There's no rule there that says the inside div is the same size as the outside div. You can see that if you're not using layouts, and you have a WContainerWidget inside of a WStackedWidget of a certain size, that widget does not automatically fill the WStackedWidget. I'm assigning this to Koen so he can shed some light on how this is actually supposed to work.

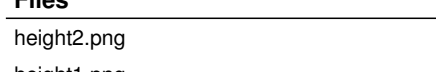

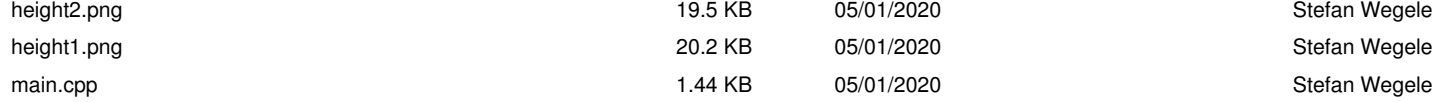